### Decision Center

MUG – September 2015 Shana Wade

### Statistics Group by Transaction Location

- Use this report to get specific transaction counts
- Collect all activity for each branch
- Circulation and Holds
- Separate count for Self Check stations
- Total Circulation except for online renewals and eBooks

Collection Tools > Evaluation

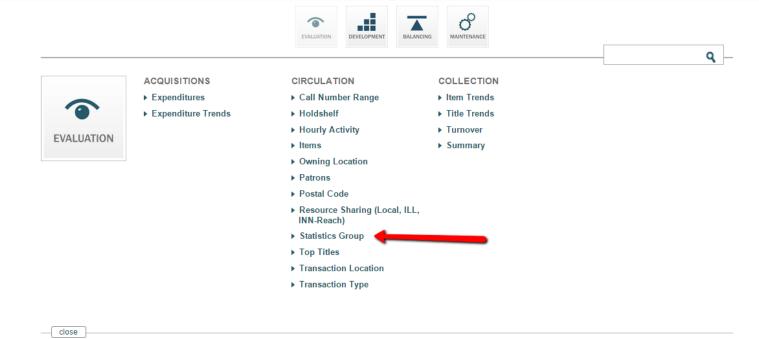

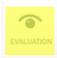

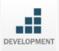

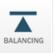

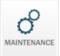

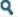

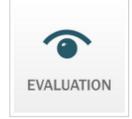

### **ACQUISITIONS**

- ▶ Expenditures
- ▶ Expenditure Trends

### CIRCULATION

- ▶ Call Number Range
- ▶ Holdshelf
- ▶ Hourly Activity
- Items
- Owning Location
- ▶ Patrons
- ▶ Postal Code
- Resource Sharing (Local, ILL, INN-Reach)

### ▼ Statistics Group

Statistics Group by Hour

Statistics Group by Item Type

Statistics Group by Patron Type

Statistics Group by Shelf

Location

Statistics Group by Transaction

Type

- ▶ Top Titles
- ▶ Transaction Location
- ▶ Transaction Type

### COLLECTION

- ▶ Item Trends
- ▶ Title Trends
- ▶ Turnover
- ▶ Summary

1 Initial Filters 2 Output and additional filtering

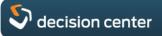

<u>Collection Tools</u> > <u>Evaluation</u> > Statistics Group by Transaction Type

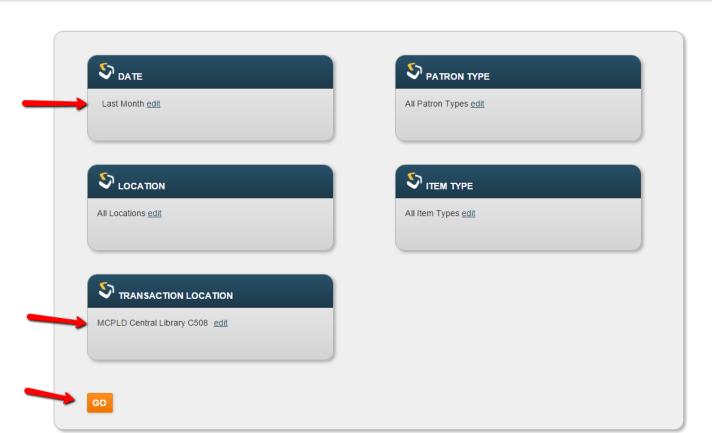

<u>Collection Tools</u> > <u>Evaluation</u> > **Statistics Group by Transaction Type** 

1 Initial Filters 2 Output and additional filtering

DATE July 2015 • LOCATION All Locations • TRANSACTION LOCATION MCPLD Central Library C508 • PATRON TYPE All Patron Types • ITEM TYPE All Item Types

|                         | EX                       |                             |                |            |                   |                 |               |       |  |  |  |
|-------------------------|--------------------------|-----------------------------|----------------|------------|-------------------|-----------------|---------------|-------|--|--|--|
| Statistics Group        | All<br>Transacti-<br>ons | Check-<br>out +<br>Renewals | Check-<br>outs | Renewals 🝵 | All Holds  Placed | Holds<br>Filled | Check-<br>ins | Usage |  |  |  |
| All Statistics Groups   | 155,198                  | 75,218                      | 70,993         | 4,225      | 757               | 11,059          | 67,406        | 758   |  |  |  |
| MCPLD Central<br>SelfCh | 123,582                  | 63,701                      | 62,086         | 1,615      | 0                 | 8,090           | 51,791        | 0     |  |  |  |
| MCPLD Central Circ      | 23,664                   | 6,827                       | 5,516          | 1,311      | 298               | 1,498           | 15,041        | 0     |  |  |  |
| MCPLD Homebound         | 4,553                    | 2,993                       | 2,692          | 301        | 59                | 1,214           | 287           | 0     |  |  |  |
| MCPLD Central Staff     | 3,392                    | 1,695                       | 699            | 996        | 395               | 257             | 287           | 758   |  |  |  |
| MCPLD Central           | 7                        | 2                           | 0              | 2          | 5                 | 0               | 0             | 0     |  |  |  |

## Questions?

# Statistics Group by Transaction Location (Circulation at each branch)

+

Online Renewals

+

OverDrive Circ

\_

**Total Circulation** 

### Transaction Location by Pcode3

- Use this report to get online Renewals and Holds Placed
- Limit by date and transaction type

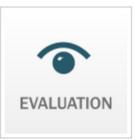

### ACQUISITIONS

- ▶ Expenditures
- ▶ Expenditure Trends

### CIRCULATION

- ▶ Call Number Range
- ▶ Holdshelf
- ▶ Hourly Activity
- ▶ Items
- Owning Location
- ▶ Patrons
- ▶ Postal Code
- Resource Sharing (Local, ILL, INN-Reach)
- ▶ Statistics Group
- ▶ Top Titles

### ▼ Transaction Location

Transaction Location by Home Library

Transaction Location by Item Type

Transaction Location by icode1

Transaction Location by icode2

Transaction Location by Language

Transaction Location by Owning Location

Transaction Location by Patron Type

Transaction Location by pcode1

Transaction Location by pcode2

### Transaction Location by pcode3

Transaction Location by pcode4

Transaction Location by Transaction Type

Transaction Location Trends

▶ Transaction Type

### COLLECTION

- ▶ Item Trends
- ▶ Title Trends
- ▶ Turnover
- **▶** Summary

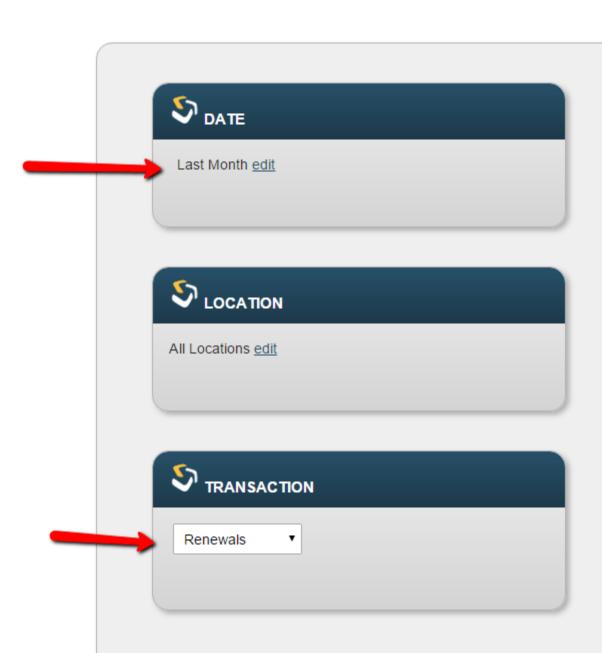

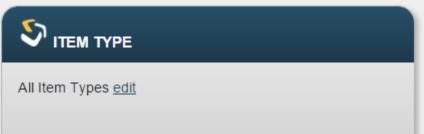

### <u>Collection Tools</u> > <u>Evaluation</u> > <u>Transaction Location by pcode3</u>

### DATE August 2015 • LOCATION All Locations • TRANSACTION Renewals • ITEM TYPE All Item Types

| Transaction<br>Location         | All pcode3 | . :    | MCPLD patron | SUM IND | Tel 🜲 | Pine<br>River<br>Library |
|---------------------------------|------------|--------|--------------|---------|-------|--------------------------|
| All Transaction<br>Locations    | 76,089     | 47,799 | 15,536       | 3,213   | 1,712 | 1,275                    |
| Virtual                         | 39,999     | 25,330 | 9,550        | 1,961   | 1,181 | 376                      |
| SSCL Bud Werner<br>Library C722 | 5,475      | 5,465  | 0            | 0       | 0     | 0                        |
| MCPLD Central<br>Library C508   | 4,242      | 5      | 4,230        | 0       | 0     | 0                        |
| Telluride Wilkinson Lib<br>C528 | 1,982      | 1,982  | 0            | 0       | 0     | 0                        |

More Questions?